#### **• Description •** *Description*

- Passerelle Modbus RS485 / Ethernet: réalise la conversion Modbus RS485 Modbus TCP/IP permettant de connecter les dispositifs dans le tableau électrique au réseau Ethernet.
- *RS485 / Ethernet Modbus Gateway: perform the Modbus RS485 Modbus TCP/IP conversion to let the panel board's devices to be connected to an Ethernet network.*

00 **5**  $2$  1 90 ÷ 260 Va.c. – 50/60Hz READY **4 P 6** -<br>RS485 FTHERNET.  $\bigcirc$ ERR **LNK 7**  $ACT$   $\bigcirc$ **3**  $\bigcap x$ :  $\bigcirc$  RX 046 89  $\Box$ **2 8**  $200$ **1**

**• Caractéristiques techniques •** *Technical characteristics*

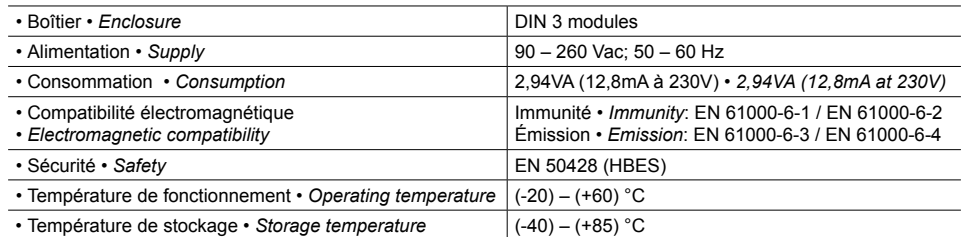

#### **• Caractéristiques techniques de communication •** *Technical characteristics of communication*

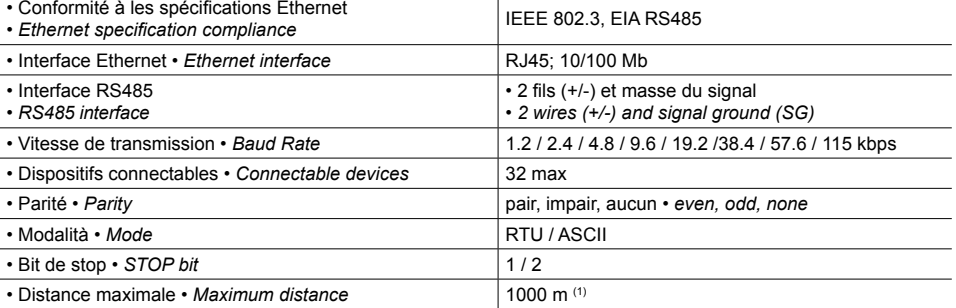

**1.** Bornes RS485

- **2.** Résistance de terminaison 120 Ω
- **3.** État communication RS485
- **4.** État du dispositif

**5.** Bornes d'alimentation

**6.** Bouton

- **7.** État communication Ethernet
- **8.** Connecteur RJ45 Ethernet

#### **1.** RS485 terminal

- **2.** 120 Ω termination resistor
- **3.** RS485 communication status
- **4.** Device status
- **5.** Supply terminal
- **6.** Push-button
- **7.** Ethernet communication status
- **8.** RJ45 Ethernet connector

#### **• Paramètres par défaut •** *Default parameters*

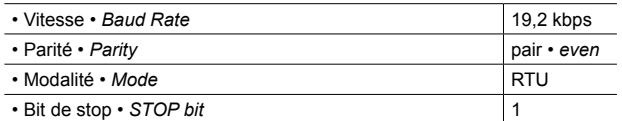

egran

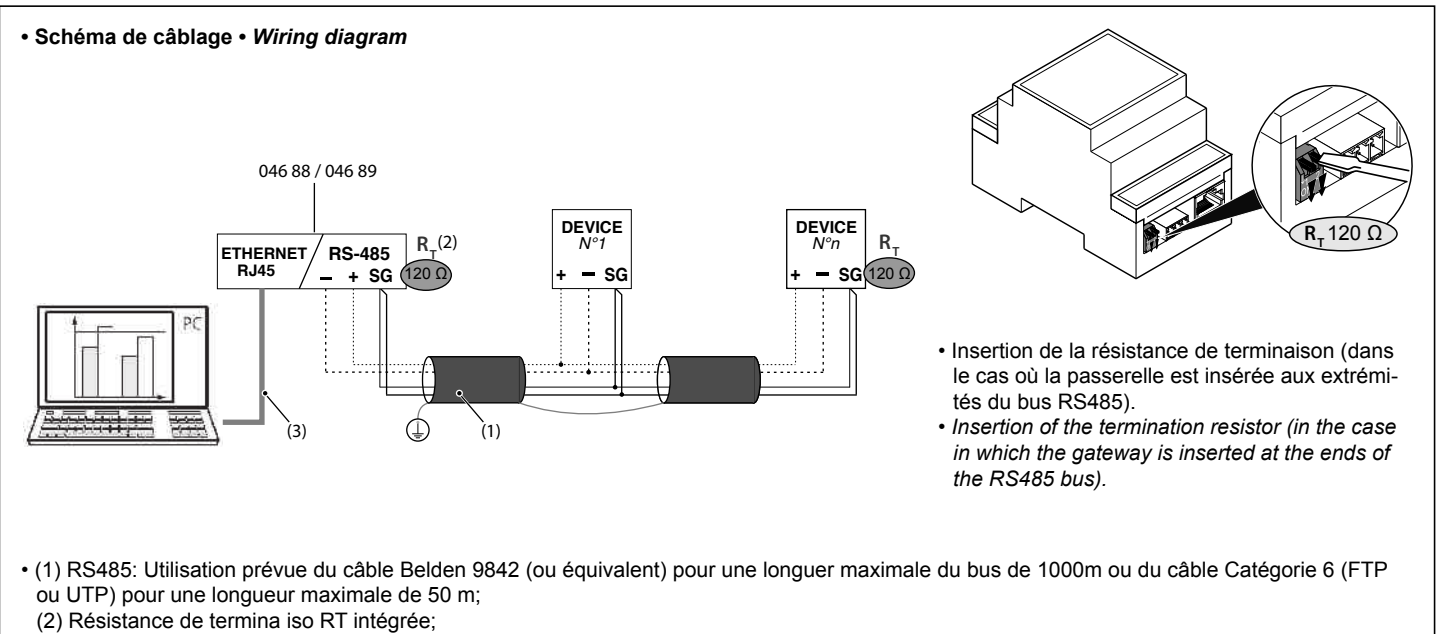

- (3) Ethernet: category 6 cable (FTP or UTP).
- *(1) RS485: prescribed use of cable Belden 9842 (or equivalent) for a maximum bus length of 1000m or Category 6 cable (FTP or UTP) for a maximum length of 50 m;*
- *(2) Termination resistor RT integrated;*
- *(3) Ethernet: câble Catégorie 6 (FTP ou UTP).*

**LE05866AA**

### **• Signalisation •** *Signalling*

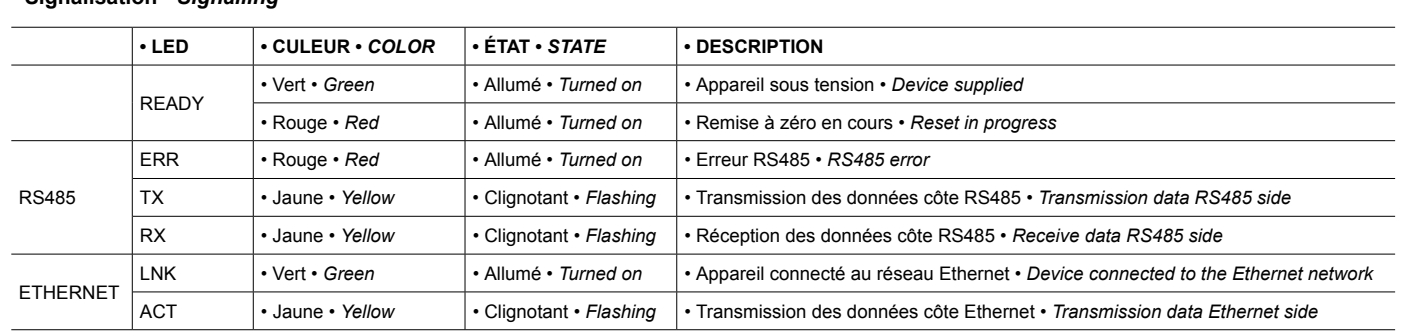

**• \* Configuration par défaut •** *\* Default configuration*

# **• Fonctionnalité du bouton "P" •** *Push-button "P" feature*

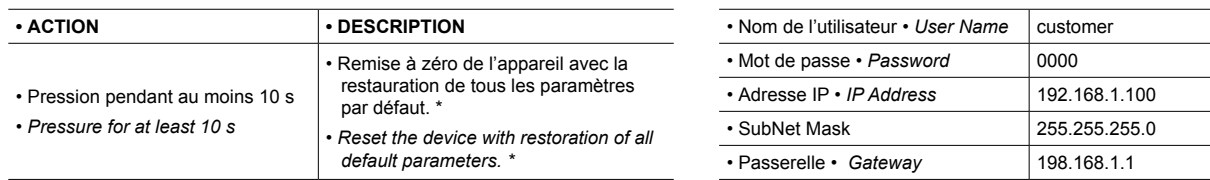

## **• Configuration •** *Configuration*

**•** Première installation :Connexion directe PC - Passerelle par une Câble Ethernet (pourrait être nécessaire l'utilisation d'un Câble Croisé) **•** *First installation:Direct connection PC – Gateway by Ethernet Cable (could be necessary the use of a Cross Cable).*

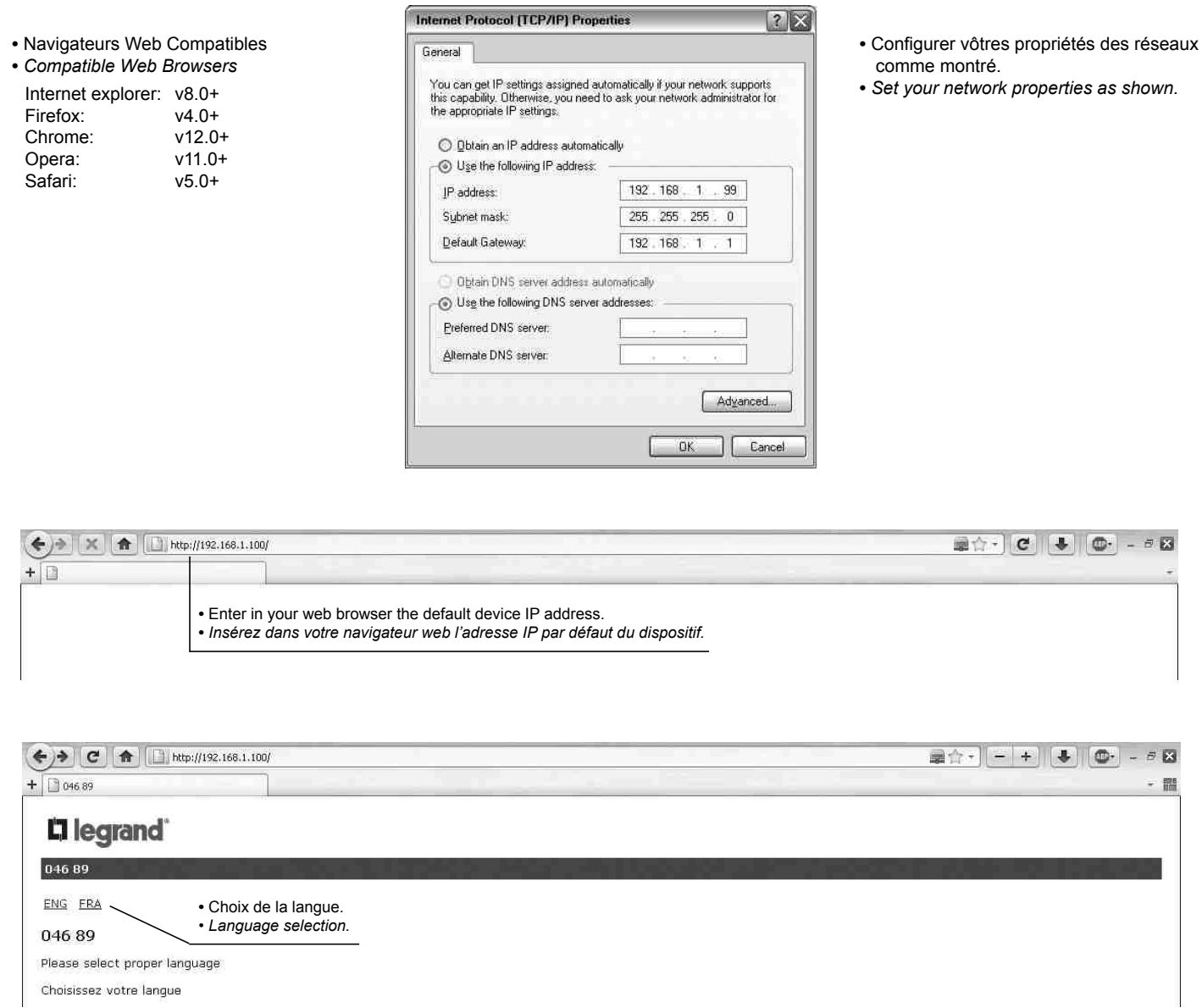

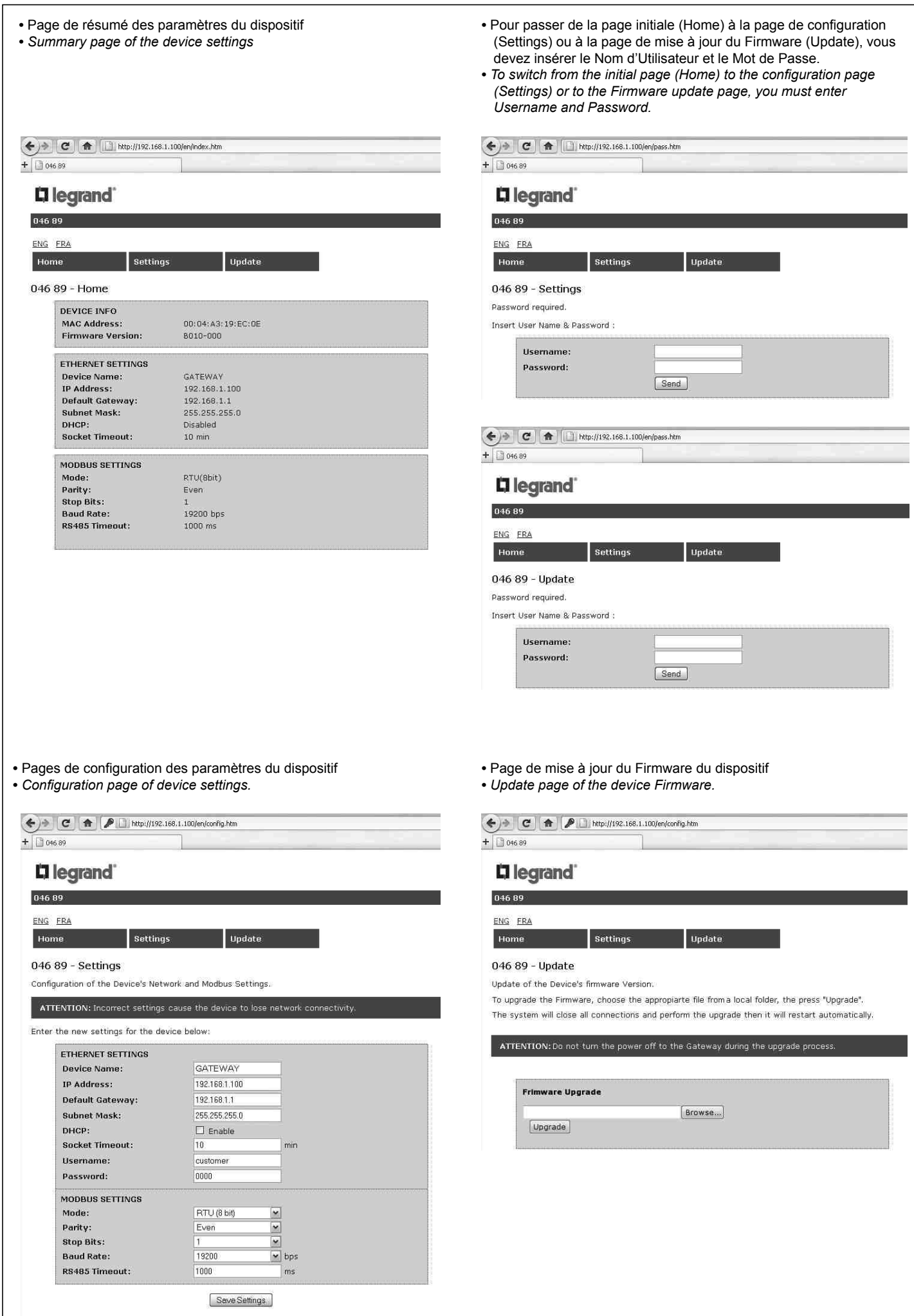

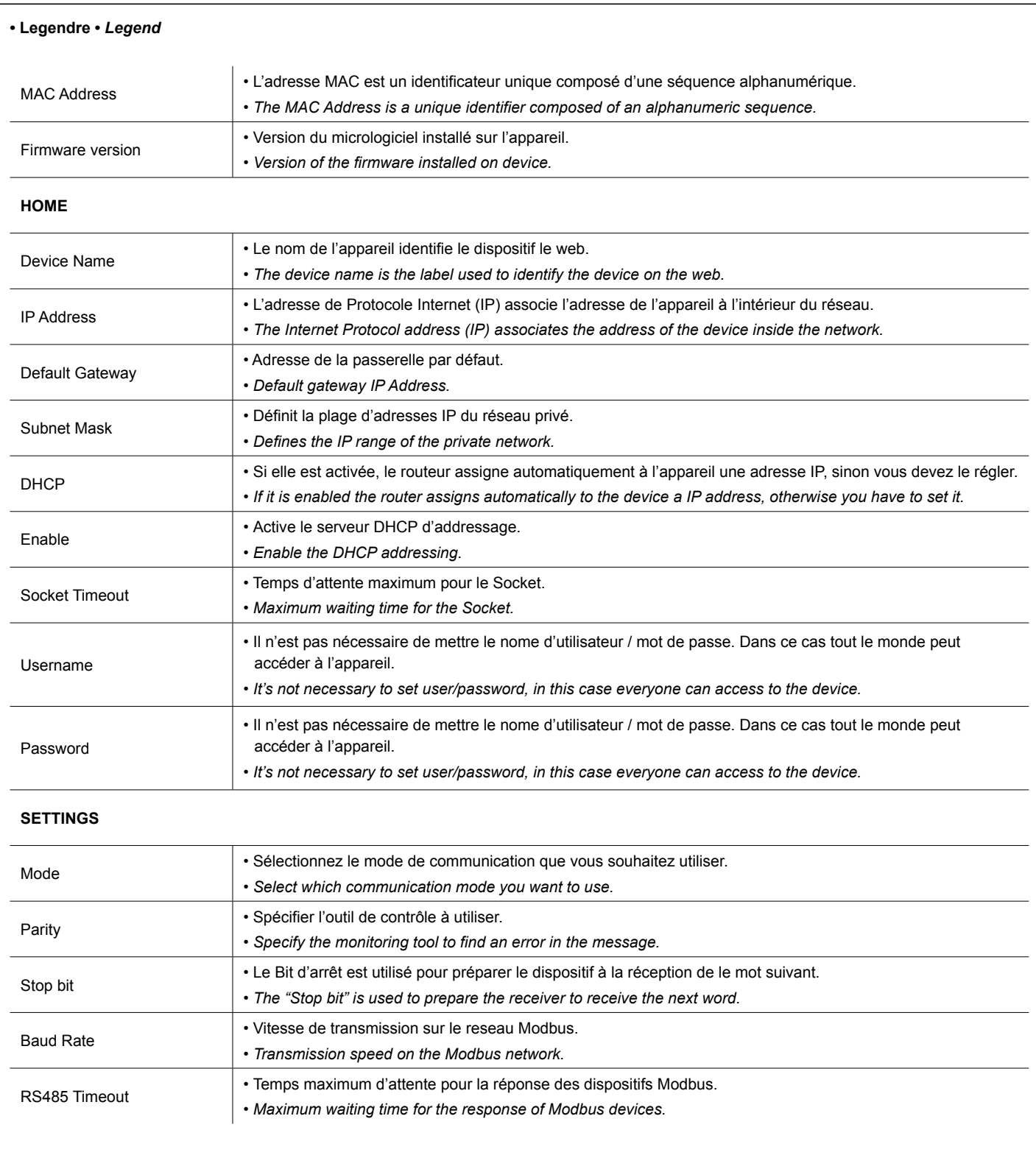

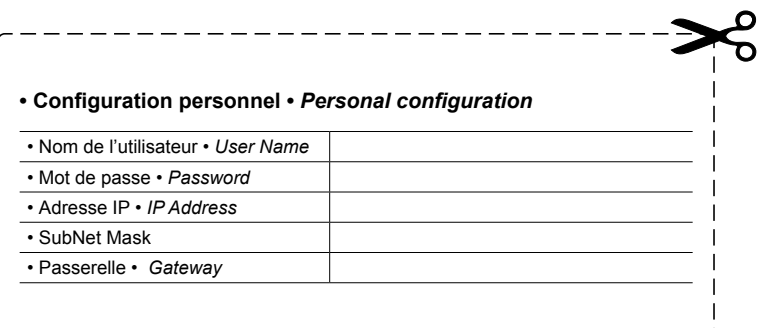